## **Figures of the DVD Input Devices**

## *Tira Cohene* January, 2005 University of Toronto, Toronto Canada

We created specialized input devices from remote controls. For example, the figure on below shows a single input device: a box with a green button. The box contains a universal remote control that was re-engineered to activate the 'Enter' button after pressing the big green button. In the prototype, the participant is instructed to press the button to see similar video clips.

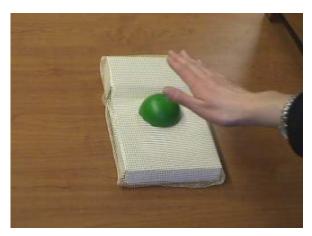

Figure 1. Button Input Device

In another prototype, we explored the ubiquity and metaphor of a photo album as an input device. The participant controls the navigation of the media content by turning the album pages. To implement this in the prototyping sessions, we used the 'Wizard-of-Oz' method. When the participant flipped a page, a researcher selected the corresponding video clip.

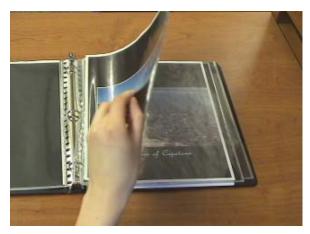

Figures 2. Photo Album Input Devices